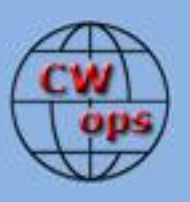

# *The International CWops Newsletter*

**November**

**2012**

**Issue No. 34**

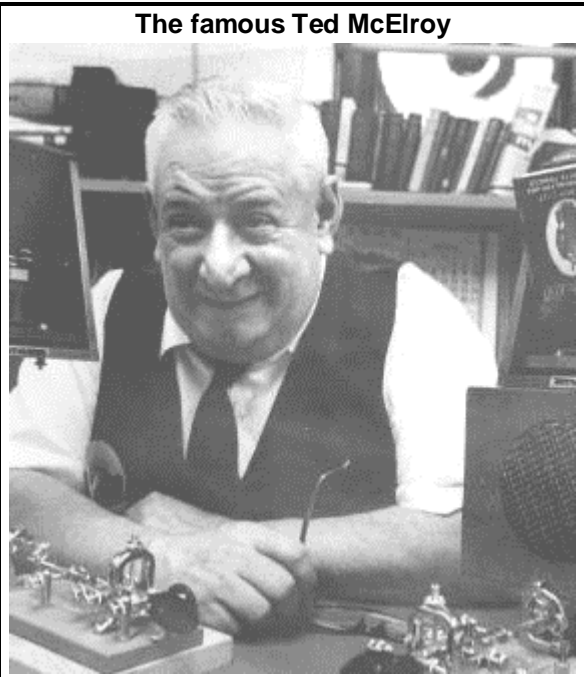

**CWops "CWT" 14, 28** November 2012 Start time:

- 1300Z
- 1900Z
- 

- 0300Z (15/29 November) 1-hour each session Exchange name/number (members) Exchange name/SPC (non-members)

## **CWops "neighborhood"**

Look for CWops on 1.818, 3.528, 7.028, 10.118, 14.028, 18.078, 21.028, 24.908, 28.028, 50.098

#### **CWops Officers and Director Officers**

President: Pete Chamalian, [W1RM](mailto:w1rm@arrl.net) Vice President: Art Suberbielle, [KZ5D](mailto:kz5d@aol.com) Secretary: Jim Talens, [N3JT](mailto:jtalens@verizon.net) Treasurer: Craig Thompson[, K9CT](mailto:K9CT@arrl.net) **Directors:**  Bert Donn[, G3XSN](mailto:bertramdonn@msn.com) Vidi La Grange, **ZS1EL** Nodir Tursoon-Zade , [EY8MM](mailto:ey8mm@ey8mm.com)

Webmaster: John Miller, [K6MM](mailto:webaron@gmail.com) **Editor/Publisher**: Rob Brownstein, [K6RB](mailto:k6rb@baymoon.com)

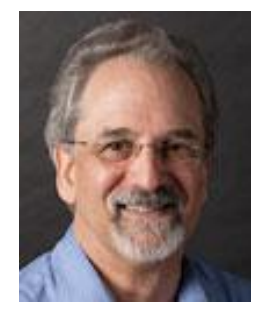

# **From the president…**

## **Elections**

The nominating committee (N1DG, Chairman, AA1V, K6MM, and W6SX) has completed its job and offers the following report:

The nominating committee is pleased to propose the following slate for election:

## **President:**

K6RB, Rob, CWops member 3

## **Secretary:**

N3JT, Jim, CWops member 1

## **Director: (vote for 1)**

ZS6EL, Vidi, CWops member 13 (incumbent) W1UU, Peter, CWops member 91

Since we have two candidates for Director, an election will be held in November. Each member will receive an email with a link to a web page where they can vote for their choice for Director, or you can go there now:

<http://www.cwops.org/members/elections.html>

Note that you will have to log in to access the ballot with the standard members ID and password.

Thanks to the committee for a job well done! *73, Pete,* W1RM

**From the VP**

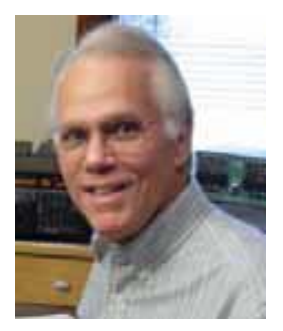

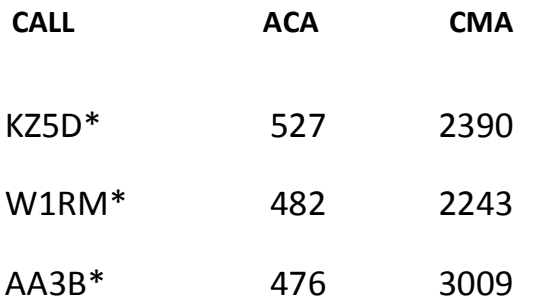

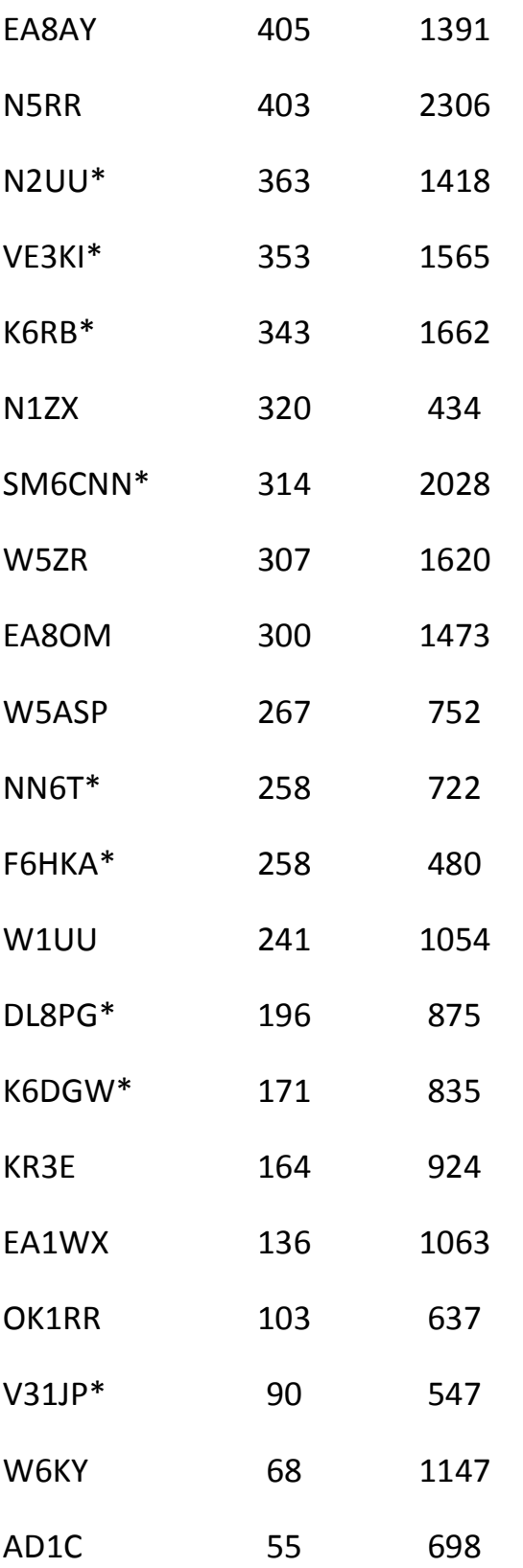

W4VQ\* 794

#### **\* = updated data**

**73,**

# *Art,* KZ5D

The Annual Competition Award (ACA) is based on the number of members worked each calendar year. You get 1 point per member, worked once per year. It resets to zero at the beginning of each year. The Cumulative Member Award (CMA) is based on how many members you've worked since January 3, 2010 on each band and continues to grow in perpetuity. The CWops Award Manager (CAM) software, available at no cost, will help you keep track of your ACA and CMA totals.

## **From the secretary**

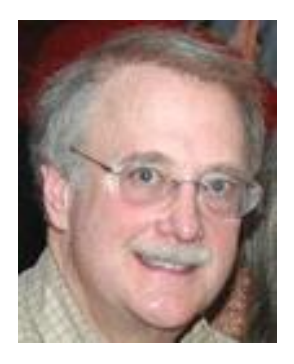

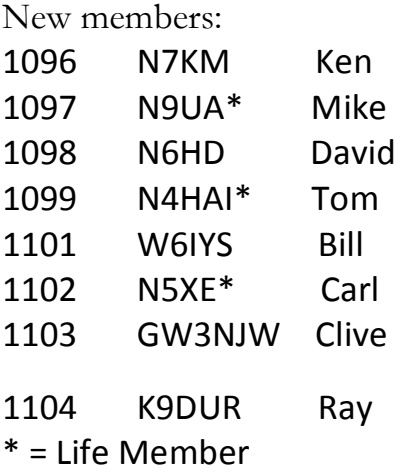

73,

*Jim*, N3JT

## **QTX Result**

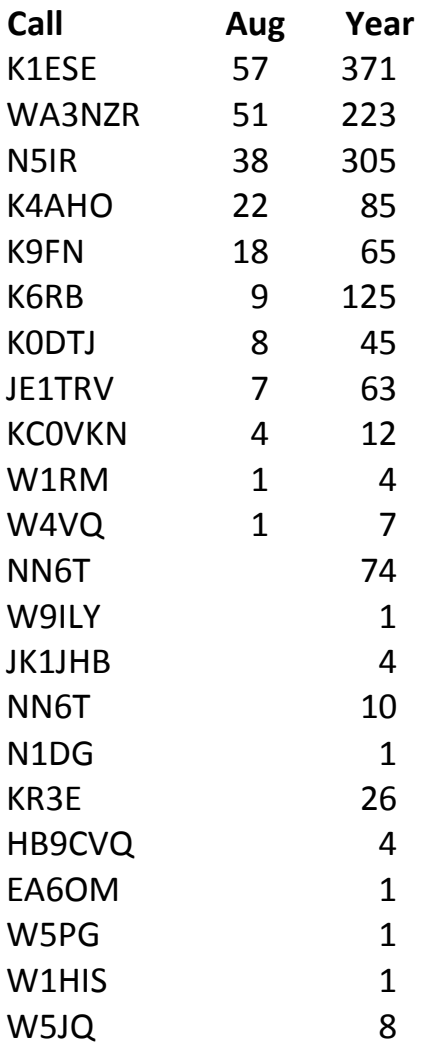

The QTX is a program for members who enjoy casual CW QSOs. Anytime you have a QSO that goes over 20 minutes, jot down the call sign of the other station, and before the  $5<sup>th</sup>$  of the next month (e.g. before 5 April for your March total), go to the website QTX page in the 'members only' section and put in your total.

73,

*Brian*, AE0P

## **CW Academy**

CW academy extends congratulations to the following students upon successful completion of the September - October interactive, online Morse Code training classes:

**Level** 1:

# **AK4SQ, KA2HJH, KC2YNC, WB6RTH, AH6TD, NM5AF, N8CEP, K7MJG,** and **KF7GRB**

**Level 2: Advanced**:

**KK4FWX, W6JMP**.

73,

*Jay*, W5JQ and *Jack*, W0UCE

# **Samuel F. B. Morse**

# **Telegraphy**

By Jack Ritter, W0UCE

# **Part 2**

Morse encountered the problem of getting a telegraphic signal to carry over more than a few hundred yards of wire. His breakthrough came from the insights of Professor Leonard Gale, who taught chemistry at New York University (a personal friend of Joseph Henry). With Gale's help, Morse introduced extra circuits or relays at frequent intervals and was soon able to send a message a distance of ten miles (16 km) of wire. This was the great breakthrough Morse had been seeking. Morse and Gale were soon joined by a young enthusiastic man, Alfred Vail, who had excellent skills, insights and money.

At the Speedwell Ironworks in Morristown, New Jersey, Morse and Vail made the first public demonstration of the electric telegraph on January 11, 1838. Although Morse and Alfred Vail had done most of the research and development in the ironworks facilities, they chose a nearby factory house as the demonstration site. Without the repeater, the range of the telegraph was limited to two miles (3 km), and the inventors had pulled two miles (3 km) of wires inside the factory house through an elaborate scheme.

The first public transmission, with the message "A patient waiter is no loser", was witnessed by a mostly local crowd. In 1838 a trip to Washington, D.C., failed to attract federal sponsorship for a telegraph line. Morse then traveled to Europe seeking both sponsorship and patents, but in London discovered Cooke and Wheatstone had already established priority. Morse would need the financial backing of Maine congressman Francis Ormand Jonathan Smith.

# **Federal support**

Morse made one last trip to Washington, D.C., in December 1842, stringing "wires between two committee rooms in the Capitol, and sent messages back and forth" to demonstrate his telegraph system. Congress appropriated \$30,000 in 1843 for construction of an experimental 38-mile (61 km) telegraph line between Washington, D.C., and Baltimore along the right-of-way of the Baltimore and Ohio Railroad. An impressive demonstration occurred on May 1, 1844, when news of the Whig Party's nomination of Henry Clay for U.S. President was telegraphed from the party's convention in Baltimore to the Capitol Building in Washington. On May 24, 1844, the line was officially opened as Morse sent the famous words "What hath God wrought" from the Supreme Court chamber in the basement of the U.S. Capitol building in Washington, D.C., to the B&O's Mount Clare Station in Baltimore.

Annie Ellsworth chose these words from the Bible (Numbers 23:23); her father, U.S. Patent Commissioner Henry Leavitt Ellsworth, had championed Morse's invention and secured early funding for it. His telegraph could transmit thirty characters per minute.

In May 1845 the Magnetic Telegraph Company was formed in order to radiate telegraph lines from New York City towards Philadelphia, Boston, Buffalo, New York and the Mississippi.

Morse also at one time adopted Wheatstone and Carl August von Steinheil's idea of broadcasting an electrical telegraph signal through a body of water or down steel railroad tracks or anything conductive. He went to great lengths to win a lawsuit for the right to be called "inventor of the telegraph", and promoted himself as being an inventor, but Alfred Vail played an important role in the invention of the Morse Code, which was based on earlier codes for the electromagnetic telegraph.

## [QRX for Part 3 – coming in December!]

## **From the editor**

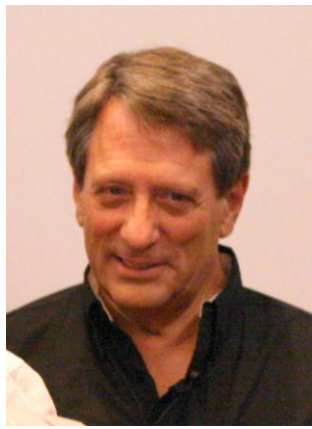

It's November and that means Thanksgiving, but for North American CW folks, it means the ARRL Sweepstakes CW weekend. And, it's coming right up. SSCW has arguably the most difficult exchange of the contest world. It starts with a serial number, a precedence, callsign, check and section. Get any of those details wrong, and you lose the Q and the points, and possibly the multiplier! Log a station that says your not in his log, and you lose that Q plus a penalty of two more (ouch!).

You can only work a station once, regardless of band, so by Sunday afternoon, you may find yourself CQing, again and again, with no takers. This year, instead of 80 multipliers, there are three new ones added to the mix. The old ON section (for Ontario) is now 4 sections: Ontario North (ONN), Ontario East (ONE), Ontario South (ONS) and Greater Toronto Area (GTA). So, if you're going to play in SS this weekend, don't forget to update your logger for the new sections.

73,

# *Rob*, K6RB

#### **CW – Our Common Denominator**

#### **By: Rob Brownstein, K6RB**

Some months ago several of us got together on an online conference call to talk about the club. We wanted to explore some opportunities we had with ARRL and some other issues. When you have club as diverse as CWops, it is natural that some feel it's too skewed toward contesting, others who feel it's too slanted toward ragchewing, and still others who feel like it has not really identified its core competencies. And, that's a good sign because it means the club is preserving its diversity.

One question did come up, though, that gets to the heart of the matter. "What do you get from being a member of CWops that you don't get if you're not a member?" Anyone can play in CWT. Everyone's welcome in CW Open. You don't have to be a member to read Solid Copy. Yes, you do have to be a member to file QTX scores and be eligible for an award, but no one believed that that was a compelling reason to seek membership.

Then it hit me. Above all else, CWops was setting out to preserve and, hopefully, increase the number of hams who operate CW competently. And, if done right, that effort could impact ham radio's future in a very positive way. By being a member of CWops, then, you are supporting and possibly participating in a key effort to spread the joy of CW. Moreover, one objective of the program was to expose new students to CW QSOing in casual ways, in contests, and in DX chasing. Simply put, we want these students to feel comfortable doing any of the things that competent CW operators can do, and let them choose in which ones they want to engage.

## **Original Targeting**

Solid Copy November 2012 page: 9 When Pete, W1RM, first posited the idea of a CW Academy, most of us were envisioning working with hams who had already begun tentative on-air steps, and just needed guidance and help in moving up the competency ladder. So, our baseline program was aimed at hams who already knew Morse, and could copy and send at least 5 wpm. But, it soon became clear that there was a lot of pent up demand for CW from hams and even non-hams who liked the idea of it but had not even begun to learn it. Our plans for on-air sessions did not encompass that group. These were the hams in years past who practiced with a friend or in a local club or group.

In today's ham radio reality, local clubs are often just repeater support groups and most members are 2 m HT hams who have never set foot on any HF band. If there is interest in learning CW and getting on HF, it is often thwarted by no one in the club qualified to teach CW and CC&R restrictions that make HF antennas difficult to deploy. So, though the demand for CW existed, it was spread out across a wide geography making it impossible to organize group learning. Meanwhile, our other concept was underway and CW Academy advisors were working, one-on-one, with the group we had originally targeted.

## **A Need that's Getting Fulfilled**

Pete, W1RM, felt that we had to address this unfilled need. We had to come up with a program that helped people who could not benefit initially from on-air advisory programs. And, into the vacuum steps Jack, W0UCE. Jack had explored using a freeware program for creating, in effect, a virtual Morse training classroom. Using OOVOO [\(www.oovoo.com\)](http://www.oovoo.com/), you could gather up to 12 people into a virtual space where each could see and hear each other – and more importantly – the code that any of them was sending.

Jack, on the basis of 40 years of Morse teaching experience, had also put together a method for teaching Morse right from the outset at 20 wpm. So, during our April/May session, Jack pioneered this program with a few groups of what we call

Level 1 students. These students run the gamut from knowing zero Morse to knowing Morse but limited to 10 wpm on the air. Because of the differences in initial knowledge and experience, there is a natural tendency for differences in ability to persist in these classes – as in any classes. It is the skill of the instructor that helps to avoid either leaving some of the group behind or having some of the group become bored by a lowest-common-denominator pace. But, it can be done.

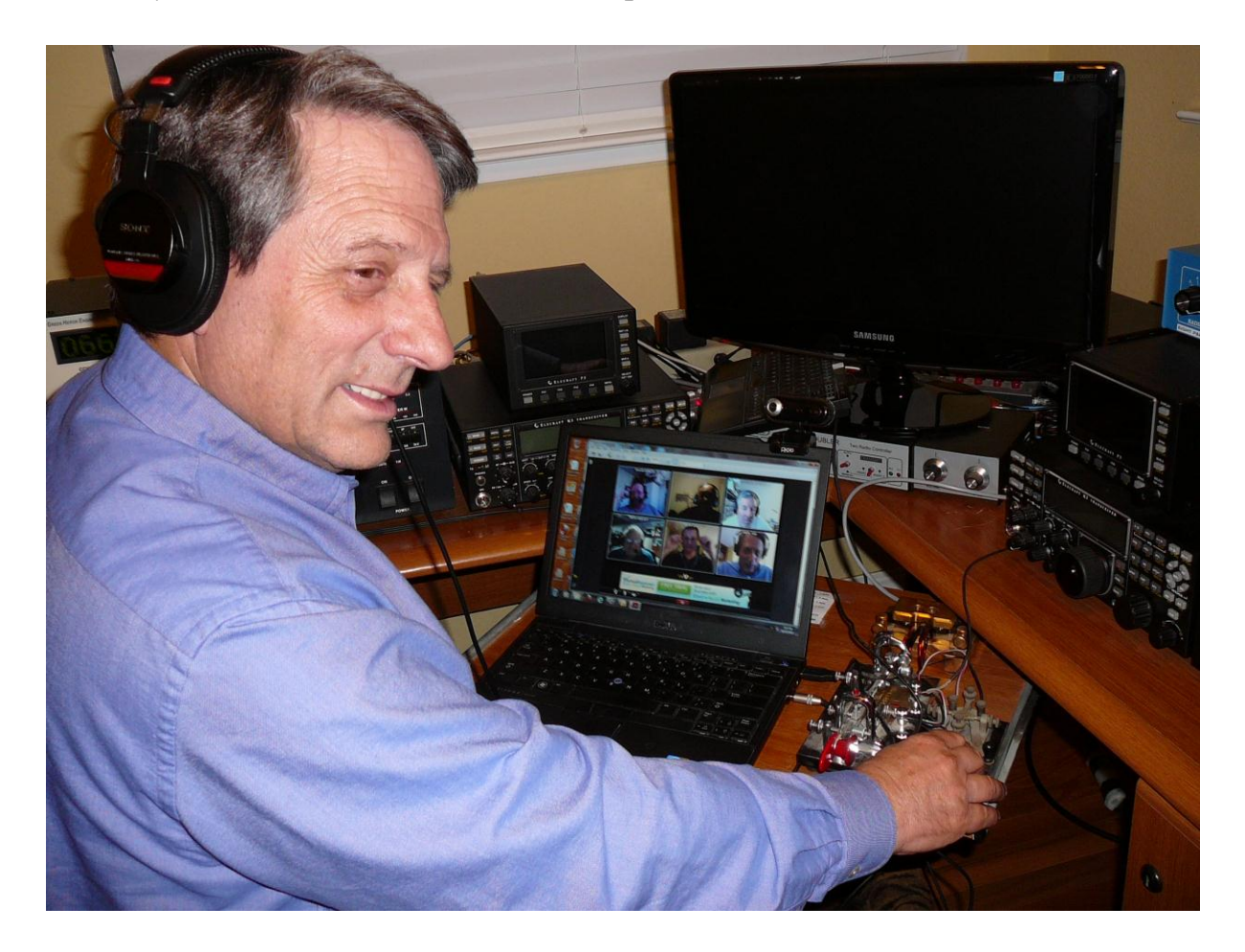

When you teach Morse using OOVOO, all participants can see and hear one another along with any code being sent. We use oscillators or sidetone audio reproduced by loudspeakers at each site, and the sound along with voice is picked up by a mic and sent to all participants. I can send code to them, and vice-versa. More important, I can stop and explain something by voice. It is exactly like working with a group in a single training room except that this training room, in my case, extended from Hawaii to Ohio.

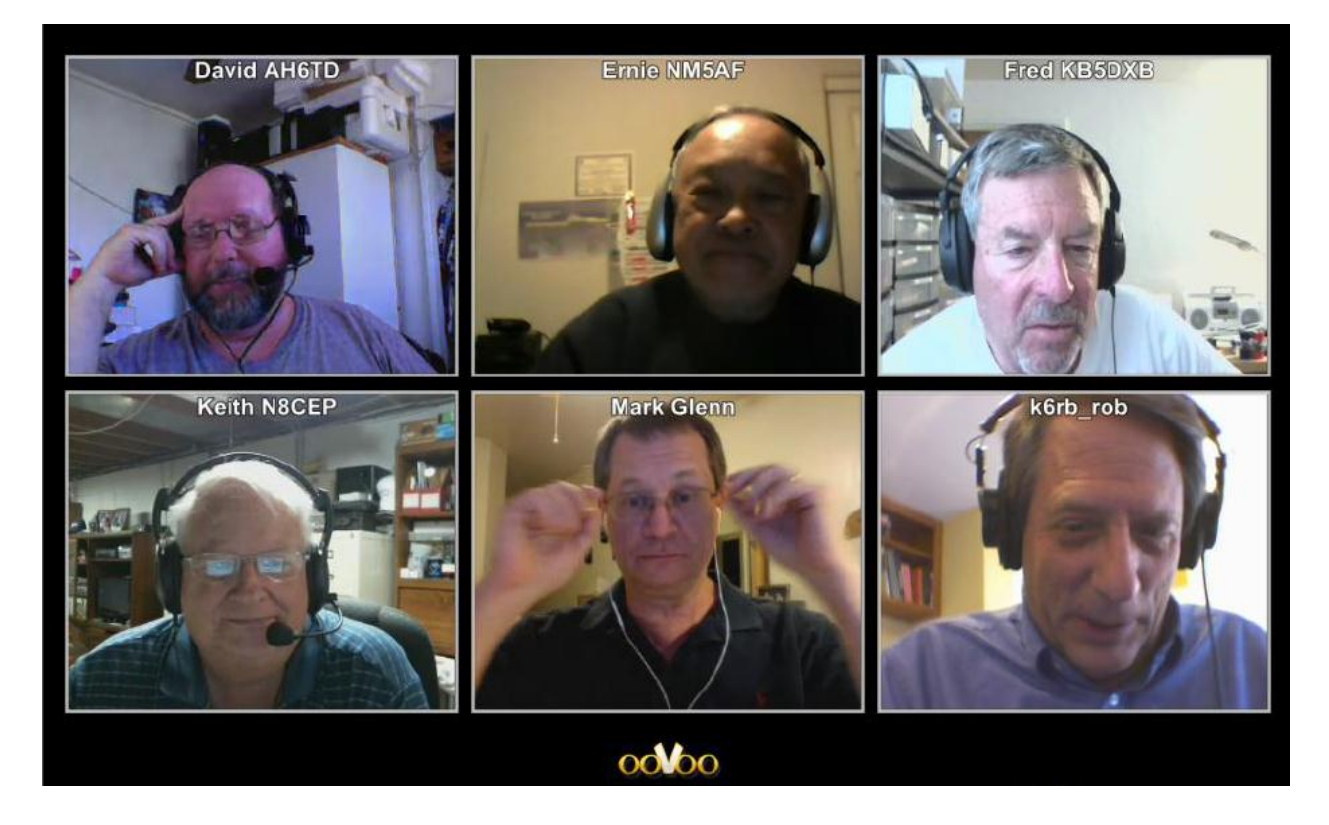

Here's a closeup of the computer screen. Students (clockwise from top left) are Dave, AH6TD; Ernie, NM5AF; Fred, KB5DXB; instructor; Mark, K6MJG; and Keith, N8CEP. The first six weeks were spent learning the code and the last two weeks were spent doing simulated CW QSOs. The idea was to give them enough practice online so that they would not be surprised by what they encountered on the air.

## **A Work in Progress**

This online (as opposed to on-air) Level 1 program is proving to be a success. Already, some of the students who have come through Jack's sessions have gone on to become CWops members. In my first attempt at it – now two months in duration – I have seen both great enthusiasm and progress with my group. In the most recent session, we were practicing CW QSOs exchanging RST, QTH, name, WX, station and age information. And, we ended the session practicing CWT exchanges where I would be calling with different call signs, each time, and each student in turn would call, pause, get my exchange, send his exchange, just like in the real thing. This may not

sound very impressive until you realize that on September 1 more than half of these students did not know a letter of Morse.

## **Going Forward**

Our current session will end at the end of October and the next one will begin after Jan 1 2013. During the inter-session period, I will be working with students on the air, and making some mid-course changes to the current approach (see [http://www.cwops.org/pdf/Teaching%20Morse%20Code%20Using%20a%20Virtua](http://www.cwops.org/pdf/Teaching%20Morse%20Code%20Using%20a%20Virtual%20Classroom%20Environment.pdf) [l%20Classroom%20Environment.pdf\)](http://www.cwops.org/pdf/Teaching%20Morse%20Code%20Using%20a%20Virtual%20Classroom%20Environment.pdf). I sincerely hope some of our members will take the time to read the course manual and consider joining me and Jack in continuing this program. By starting with students who have not yet gone down a wrong Morse learning path, you have the advantage of not having them unlearn bad habits. It is also a great opportunity not only to teach them Morse but to impart wisdom about operating techniques, too. For example, during our simulated CW QSOs, I exposed them to a lot of different protocols: sending "AR," sending "K," sending nothing but just pausing, sending "de," not sending "de," using "bk," etc. When asked which is the correct way to do it, I said the debate is ongoing, but so long as you are aware of the differences, you won't be thrown when someone does something unexpected.

## **CWops' Shining Moment**

Member Ed Tobias, KR3E, is already taking on management of ARRL's CW webpage. Currently scheduled for the January 2013 issue of QST is an article by me and Jay Temple , W5JQ, called "Sharing the Joy of CW." There is another surprise in store, too, but I'll hold off on disclosing that one for another month or two.

## **Pat Yourselves on the Back**

So, yes, there are many things about CWops that you can avail yourselves of without being a member. But, by joining and supporting this club, you are a member of a club that is actually doing a lot of things to increase the interest in CW and encourage hams of all stripes to give it a try. Of course there have been other clubs that have tried to help newbies, and they deserve our appreciation for having made those efforts, but CWops is poised to be a major factor in CW preservation and growth, and your membership makes that all possible.

## **Current Nominees**

There are no pending nominees at present

For more details about nominees and status, check the "members only" on the Website:

#### [www.cwops.org](http://www.cwops.org/)

For information about joining CWops, check the Website under "membership."